## MATH 253 - PROJECTIONS

# LIOR SILBERMAN, UBC

#### THE THREE DEFINITIONS

Suppose we have a vector  $\vec{w}$  we'd like to *project along a vector*  $\vec{v}$ . In other words, we'd like to find the component of  $\vec{w}$  in the direction of  $\vec{v}$ . We then defined three quantities:

(1) The "scalar projection of  $\vec{w}$  along  $\vec{v}$ " is the number

$$
\frac{\vec{w} \cdot \vec{v}}{|\vec{v}|} = \vec{w} \cdot \left(\frac{1}{|\vec{v}|} \vec{v}\right) \, .
$$

It measures the *magnitude* of the component of  $\vec{w}$  along  $\vec{v}$ , and ought to be called that.

(2) The "vector projection of  $\vec{w}$  along  $\vec{v}$ " is the vector

$$
\frac{\vec{w} \cdot \vec{v}}{|\vec{v}|} \cdot \frac{\vec{v}}{|\vec{v}|} = \left(\frac{\vec{w} \cdot \vec{v}}{|\vec{v}|^2}\right) \vec{v},
$$

having magnitude as in (1) and direction along  $\vec{v}$ . We will also call it "the component of  $\vec{w}$  along  $\vec{v}$ " or "the component of  $\vec{w}$  in the direction of  $\vec{v}$ ".

 $(3)$  The misnamed "orthogonal projection", that being the remainder vector

$$
\vec{w} - \left(\frac{\vec{w} \cdot \vec{v}}{|\vec{v}|^2}\right) \vec{v}.
$$

[please don't use this term outside this course; you should really call it "the component of  $\vec{w}$  orthogonal to  $\vec{v}$ <sup>"</sup>].

#### Side Calculations

We also did in class a little calculation, to verify that what we just called "the component orthogonal to  $\vec{v}$  really is orthogonal to  $\vec{v}$ :

$$
\begin{aligned}\n\left[\vec{w} - \left(\frac{\vec{w} \cdot \vec{v}}{|\vec{v}|^2}\right) \vec{v}\right] \cdot \vec{v} &= \vec{w} \cdot \vec{v} - \left(\frac{\vec{w} \cdot \vec{v}}{|\vec{v}|^2}\right) (\vec{v} \cdot \vec{v}) \\
&= \vec{w} \cdot \vec{v} - \left(\frac{\vec{w} \cdot \vec{v}}{|\vec{v}|^2}\right) |\vec{v}|^2 \\
&= 0\n\end{aligned}
$$

where in the second line we used that  $\vec{v} \cdot \vec{v} = |\vec{v}|^2$ .

Finally, one can do the calculation to check that "the component of  $\vec{w}$  along  $\vec{v}$ " and "the component of  $\vec{w}$ orthogonal to  $\vec{v}$  together add up to  $\vec{w}$ :

$$
\left(\frac{\vec{w}\cdot\vec{v}}{|\vec{v}|^2}\right)\vec{v} + \left[\vec{w} - \left(\frac{\vec{w}\cdot\vec{v}}{|\vec{v}|^2}\right)\vec{v}\right] = \vec{w} + \left[\left(\frac{\vec{w}\cdot\vec{v}}{|\vec{v}|^2}\right)\vec{v} - \left(\frac{\vec{w}\cdot\vec{v}}{|\vec{v}|^2}\right)\vec{v}\right] = \vec{w}.
$$

Date: 9/9/2013.

### GEOMETRIC PICTURE

To see what decomposing a vector into components along and orthogonal to another vector, see the following picture:

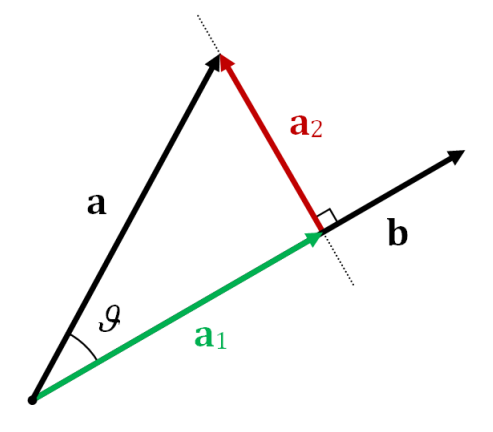

Here the vector  $\vec{a}$  is projected along the vector  $\vec{b}$ .  $\vec{a}_1$  is the component along  $\vec{b}$ ,  $\vec{a}_2$  is the component orthogonal to  $\vec{b}.$ 

<sup>(</sup>Image credit: user Paolo.dL on Wikipedia; see http://en.wikipedia.org/wiki/File:Projection\_ and\_rejection.png. Accordingly, this PDF is published under the CC Attribution-ShareAlike-Unported 3.0 license)